Manual [Connecting](http://see.wordmixmans.ru/now.php?q=Manual Connecting Windows 7 To Network Printing Slow) Windows 7 To Network Printing Slow >[>>>CLICK](http://see.wordmixmans.ru/now.php?q=Manual Connecting Windows 7 To Network Printing Slow) HERE<<<

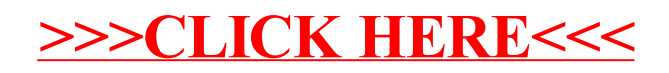